# **OpenMP loops**

Paolo Burgio paolo.burgio@unimore.it

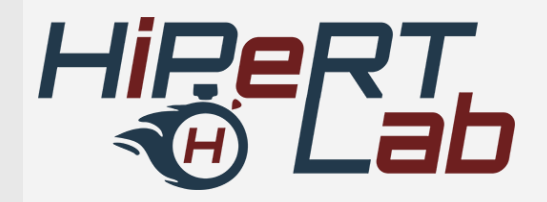

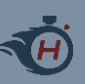

## **Outline**

- › Expressing parallelism
	- Understanding parallel threads
- › Memory Data management
	- Data clauses
- › Synchronization
	- Barriers, locks, critical sections
- › Work partitioning
	- Loops, sections, single work, tasks…

#### › Execution devices

– Target

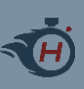

### **What we saw so far..**

#### › Threads

- How to create and properly manage a team of threads
- How to join them with barriers

#### › Memory

- How to create private and shared variables storages
- How to properly ensure memory consistency among parallel threads

### › Data syncronization

- How to create locks to implement, e.g., mutual exclusion
- How to identify Critical Sections
- How to ensure atomicity on single statements

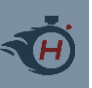

- › But..how can we split an existing workload among parallel threads?
	- Say, a loop
- › Typical \$c€nario
	- 1. Analyze sequential code from customer/boss
	- 2. Parallelize it with OpenMP (for a "generic" parallel machine)
	- 3. Tune num threads for specific machine
	- 4. Get money/congratulations from customer/boss
	- › Might not be as easy as with PI Montecarlo!

How to do 2. without rewriting/re-engineering the code?

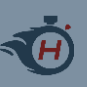

Let's code!

- › Create an array of N elements
	- Put inside each array element its index, multiplied by '2'
	- arr**[**0**] =** 0**;** arr**[**1**] =** 2**;** arr**[**2**] =** 4**;** ...and so on
- › Now, do it in parallel with a team of T threads
	- N = 19, T ≠ 19, N > T
	- Hint: Act on the boundaries of the loop
	- Hint #2: omp get thread num(), omp get num threads()
- › Example:

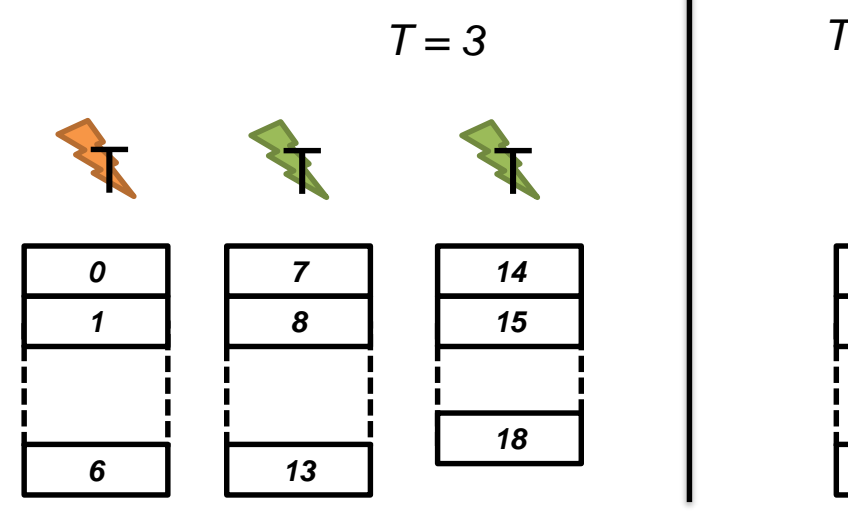

$$
r=4
$$

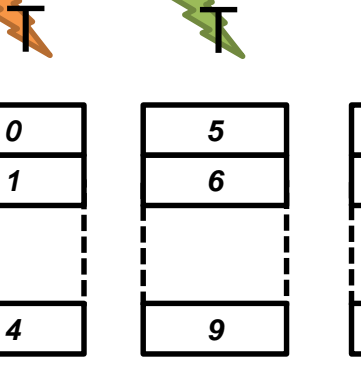

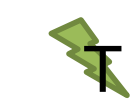

**T** 

*10 11*

*14*

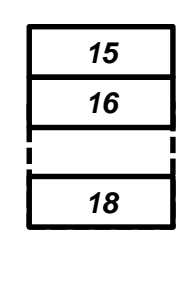

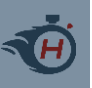

- › Case #1: N multiple of T
	- $-$  Say, N = 20, T = 4
- $\rightarrow$  chunk = #iterations for each thread
- › Very simple..

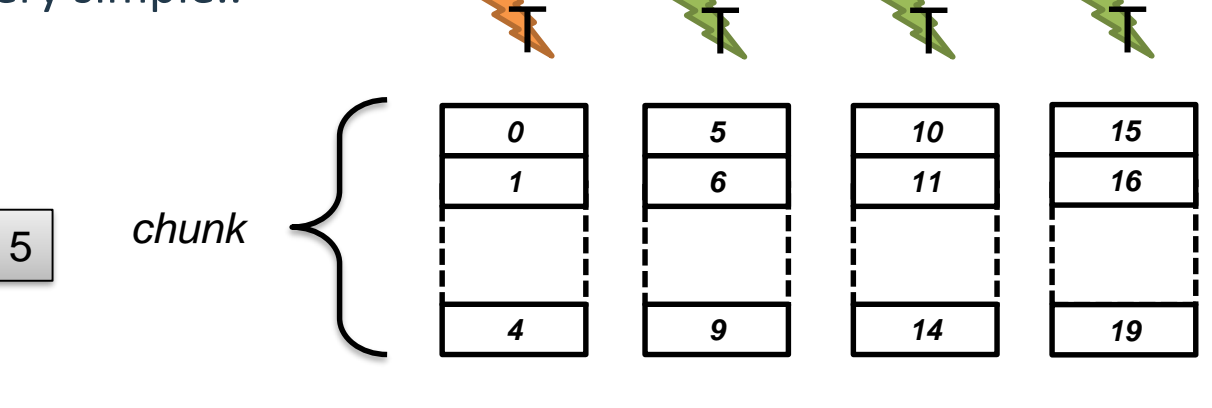

$$
chunk = \frac{N}{T} ;
$$

 $i_{start} = thread_{ID} * chunk;$   $i_{end} = i_{start} + chunk + 1$ 

Let's code!

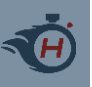

- › Case #2: N not multiple of T
	- $-$  Say, N = 19, T = 4
- › chunk = #iterations for each thread (but last)
	- Last thread has less! (chunk $_{last}$ )

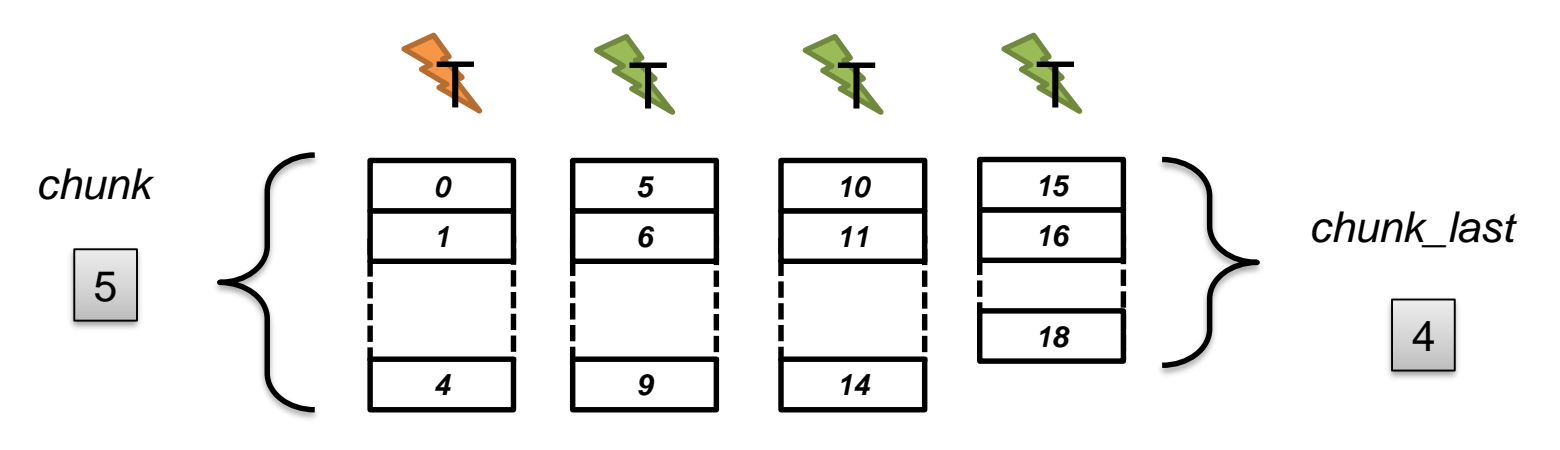

 $chunk =$  $\overline{N}$  $\overline{T}$  $+ 1$  ;  $\qquad chunk_{last} = N \%$  chunk

 $i_{start} = thread_{ID} * chunk;$   $i_{end} = \{$  $i_{start} + chunk \quad if \; not \; last \; thread$  $i_{start} + chunk_{last} \hspace{0.1in} if$  last thread

Let's code!

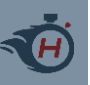

- › Unfortunately, we don't know which thread will be "last" in time
- › But…we don't actually care the order in which iterations are executed
	- If there are not depenencies..
	- And..we do know that

0 <= omp get thread num ()< omp get num threads()

› We choose that last thread as highest number

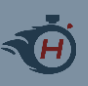

### **Let's put them together!**

› Case #1 (*N* multiple of *T*)

$$
chunk = \frac{N}{T} \qquad i_{start} = thread_{ID} * chunk; \qquad i_{end} = i_{start} + chunk
$$

› Case #2 (*N* not multiple of *T*)

$$
chunk = \frac{N}{T} + 1; \qquad chunk_{last} = N\% \ chunk
$$

 $i_{start} = thread_{ID} * chunk;$   $i_{end} = \{$  $i_{start} + chunk$  if not last thread  $i_{start} + chunk_{last}$  if last thread

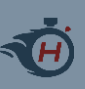

### **Work sharing constructs**

#### › A way to distribute work among parallel threads

- In a simple, and "elegant" manner
- Using pragmas
- › OpenMP was born for this
	- OpeMP 2.5 targets regular, loop-based parallelism

### › OpenMP 3.x targets irregular/dynamic parallelism

– We will see it later

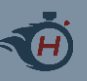

### **The for construct**

```
#pragma omp for [clause [[,] clause]...] new-line
  for-loops
Where clauses can be:
private(list)
firstprivate(list)
lastprivate(list)
linear(list[ : linear-step])
reduction(reduction-identifier : list)
schedule([modifier [, modifier]:]kind[, chunk_size])
collapse(n)
ordered[(n)]
nowait
```
- › The iterations will be executed in parallel by threads in the team
- › The iterations are distributed across threads executing the parallel region to which the loop region binds

11

› for-loops must have Canonical loop form

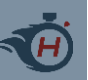

### **Canonical loop form**

for (*init-expr; test-expr; incr-expr*) *structured-block*

- › init-expr; test-expr; incr-expr not void
- › Eases programmers' life
	- More structured
	- Recommended also for "sequential programmers"
- > Preferrable to while and do..while
	- If possible

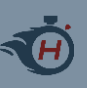

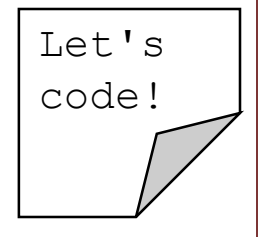

#### › Create an array of *N* elements

- Put inside each array element its index, multiplied by '2'
- $-$  arr<sup>[0]</sup> = 0; arr<sup>[1]</sup> = 2; arr<sup>[2]</sup> = 4; ...and so on..

#### › Now, do it in parallel with a team of *T* threads

– Using the for construct

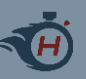

### **Data sharing clauses**

#pragma omp for *[clause [[,] clause]...] new-line for-loops*

Where clauses can be:

```
private(list)
firstprivate(list)
lastprivate(list)
linear(list[ : linear-step])
reduction(reduction-identifier : list)
schedule([modifier [, modifier]:]kind[, chunk_size])
collapse(n)
ordered[(n)]
nowait
```
- › first/private, reduction we already know…
	- Private storage, w/ or w/o initialization
- › linear, we won't see

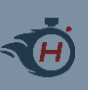

- › A list item that appears in a lastprivate clause is subject to the private clause semantics
- › Also, the value is updated with the one from the sequentially last iteration of the associated loops

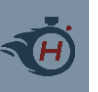

### **lastprivate variables and memory**

› Create a new storage for the variables, local to threads, and initialize

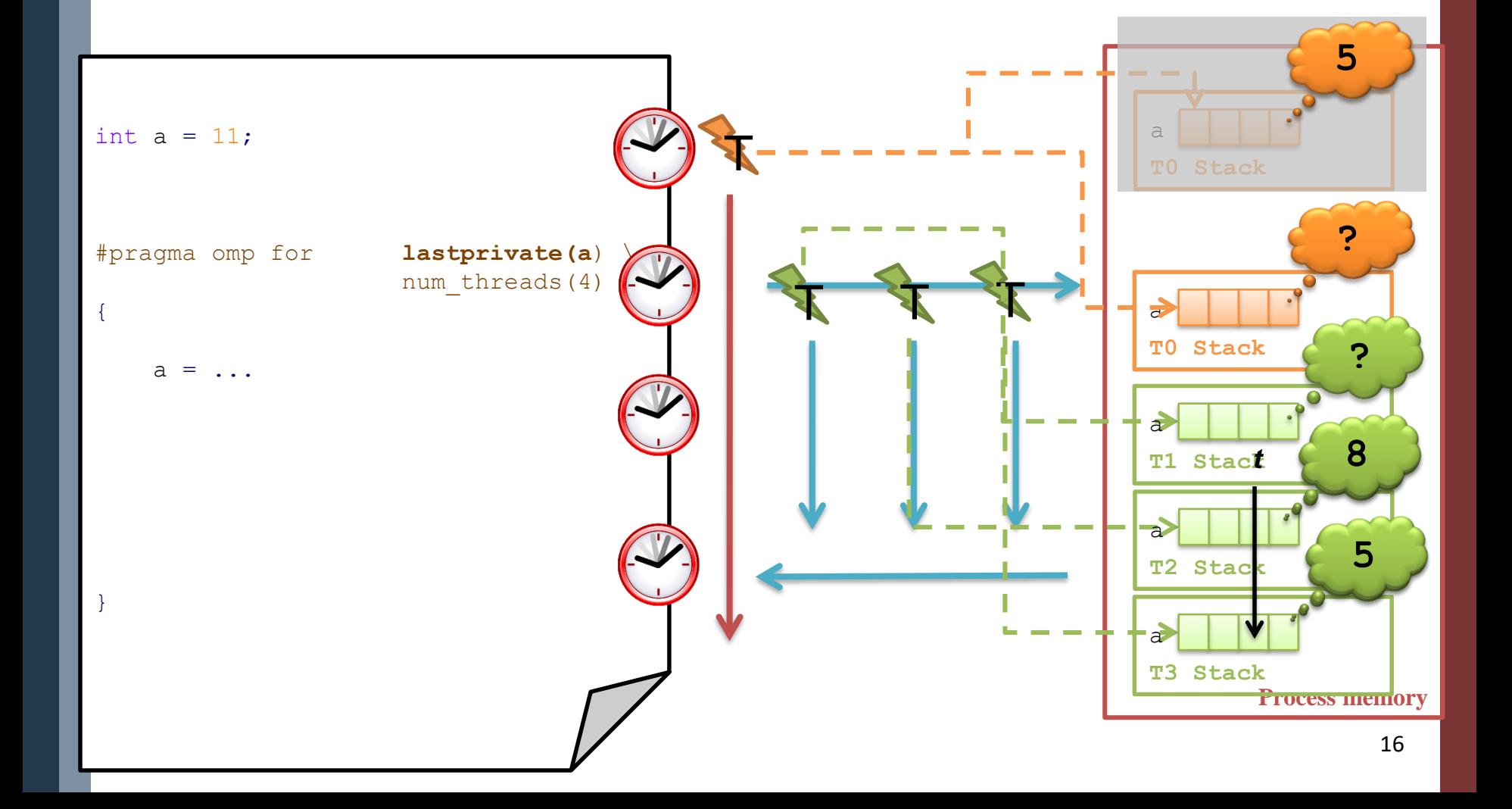

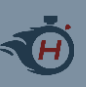

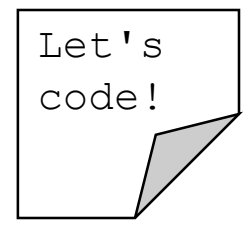

- › Modify the "PI Montecarlo" exercise
	- Use the for construct
- › Up to now, each threads executes its "own" loop
	- $-$  i from 0 to 2499
- › Using the for construct, they actually share the loop
	- No need to modify the boundary!!!
	- Check it with printf

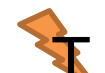

 

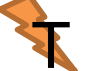

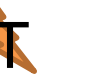

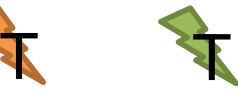

 

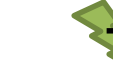

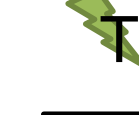

 

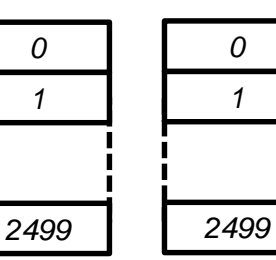

T

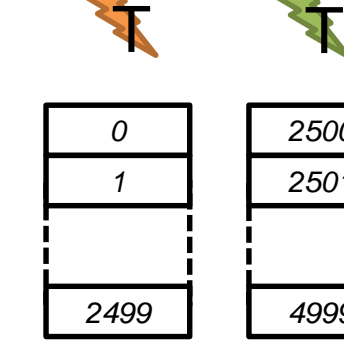

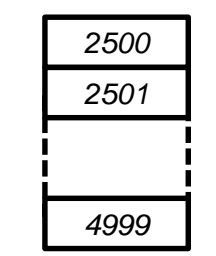

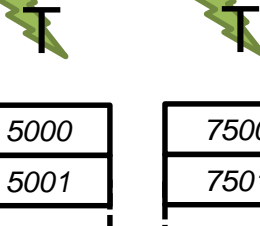

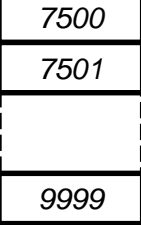

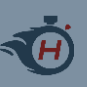

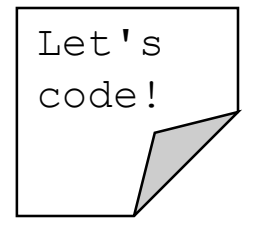

#### › Create an array of *N* elements

- Put inside each array element its index, multiplied by '2'
- arr**[**0**] =** 0**;** arr**[**1**] =** 2**;** arr**[**2**] =** 4**;** ...and so on..

#### › Declare the array as lastprivate

- So you can print its value after the parreg, in the sequential zone
- Do this at home

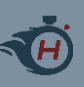

### **OpenMP 2.5**

#### › OpenMP provides three work-sharing constructs

- Loops
- Single
- Sections

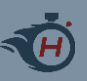

### **The single construct**

#pragma omp single *[clause [[,] clause]...] new-line structured-block*

Where clauses can be:

private(*list*) firstprivate(*list*) copyprivate(*list*) nowait

- › The enclosed block is executed by only one threads in the team
- › ..and what about the other threads?

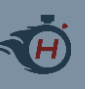

- › Each worksharing construct has an implicit barrier at its end
	- Example: a loop
	- If one thread is delayed, it prevents other threads to do useful work!!
	- Remember: barrier = consistent view of the sh memory

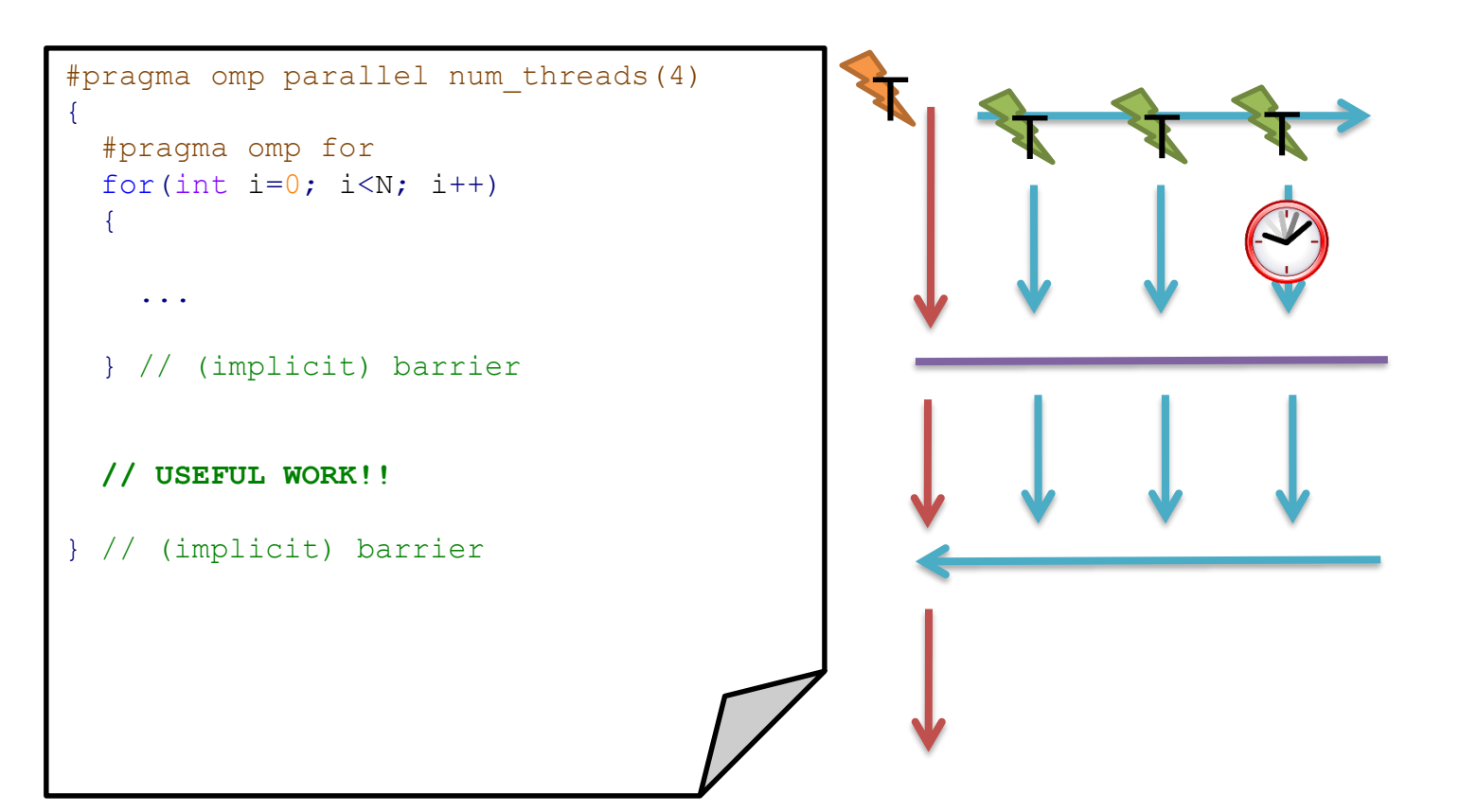

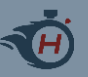

### **Nowait clause in the for construct**

#pragma omp for *[clause [[,] clause]...] new-line for-loops*

Where clauses can be:

```
private(list)
firstprivate(list)
lastprivate(list)
linear(list[ : linear-step])
reduction(reduction-identifier : list)
schedule([modifier [, modifier]:]kind[, chunk_size])
collapse(n)
ordered[(n)]
nowait
```
- › The nowait clause removes the barrier at the end of a worksharing (WS) construct
	- Applies to all of WS constructs
	- Does not apply to parregs!

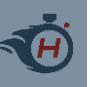

› Removed the barrier at the end of WS construct

– Still, there is a barrier at the end of parreg

```
T
                                                   T T T
#pragma omp parallel num_threads(4) 
{
 #pragma omp for nowait
 for(int i=0; i<N; i++)
  {
    ...
  } // no barrier
 // USEFUL WORK!!
} // (implicit) barrier
```
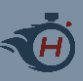

### **The sections construct**

```
#pragma omp sections [clause[ [,] clause] ... ] new-line
{
  [#pragma omp section new-line]
    structured-block
  [#pragma omp section new-line]
    structured-block
  ...
}
Where clauses can be:
private(list)
firstprivate(list)
lastprivate(list)
reduction(reduction-identifier : list)
nowait
```
› Each section contains code that is executed by a single thread

- A "switch" for threads
- › Clauses, we already know..
	- lastprivate items are updated by the section executing last (in time)

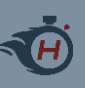

#### › Loops implement data-parallel paradigm

- Same work, on different data
- Aka: data decomposition, SIMD, SPMD
- › Sections implement task-based paradigm
	- Different work, on the same or different data
	- Aka: task decomposition, MPSD, MPMD

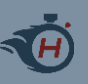

### **The master construct**

#pragma omp master *new-line structured-block*

#### *No clauses*

### › The structured block is executed only by master thread

– "Similar" to the single construct

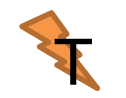

#### › It is not a work-sharing construct

– There is no barrier implied!!

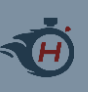

### **Combined parreg+ws**

#### › For each WS construct, there is also a compact form

– In this case, clauses to both constructs apply

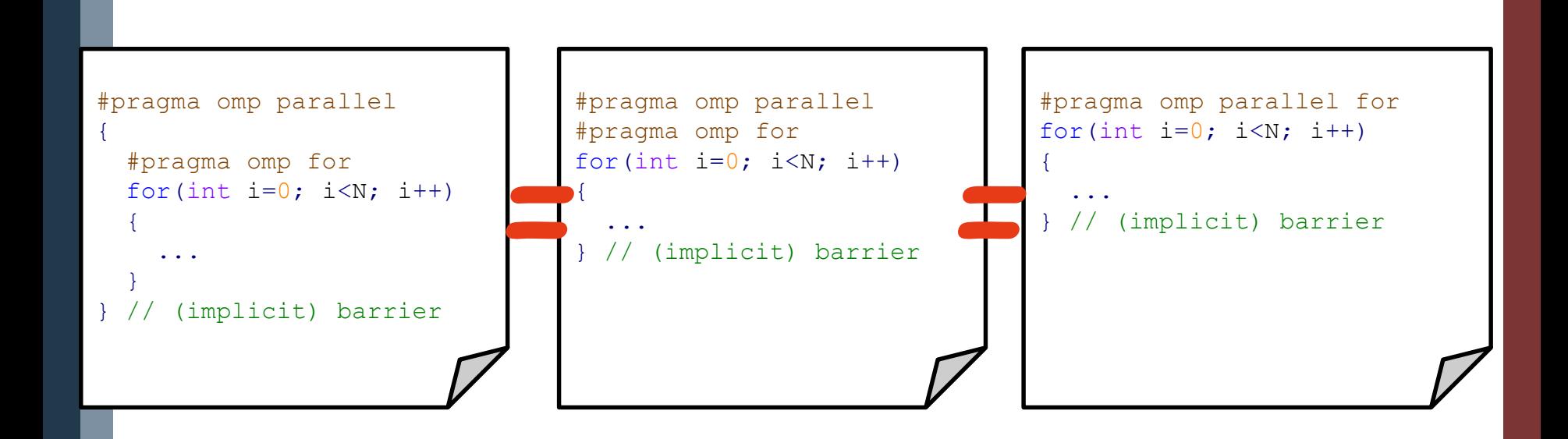

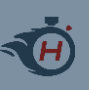

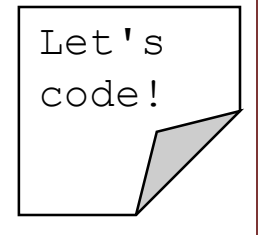

- › Download the Code/ folder from the course website
- › Compile
- › \$ gcc –fopenmp code.c -o code
- › Run (Unix/Linux)
- \$ ./code
- › Run (Win/Cygwin)
- \$ ./code.exe

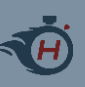

## **References**

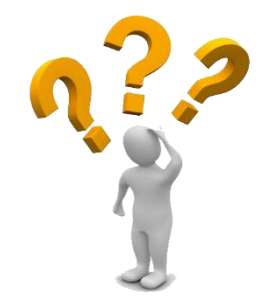

- › Course website
	- <http://algo.ing.unimo.it/people/andrea/Didattica/HPC/>
- › My contacts
	- [paolo.burgio@unimore.it](mailto:paolo.burgio@unimore.it)
	- <http://hipert.mat.unimore.it/people/paolob/>
- › Useful links
	- [http://www.openmp.org](http://www.openmp.org/)
	- [http://www.google.com](http://www.google.com/)

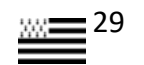